## HOST-ID変更依頼書(ユーザ登録)

## 送り先(FAX:03-5937-3330)

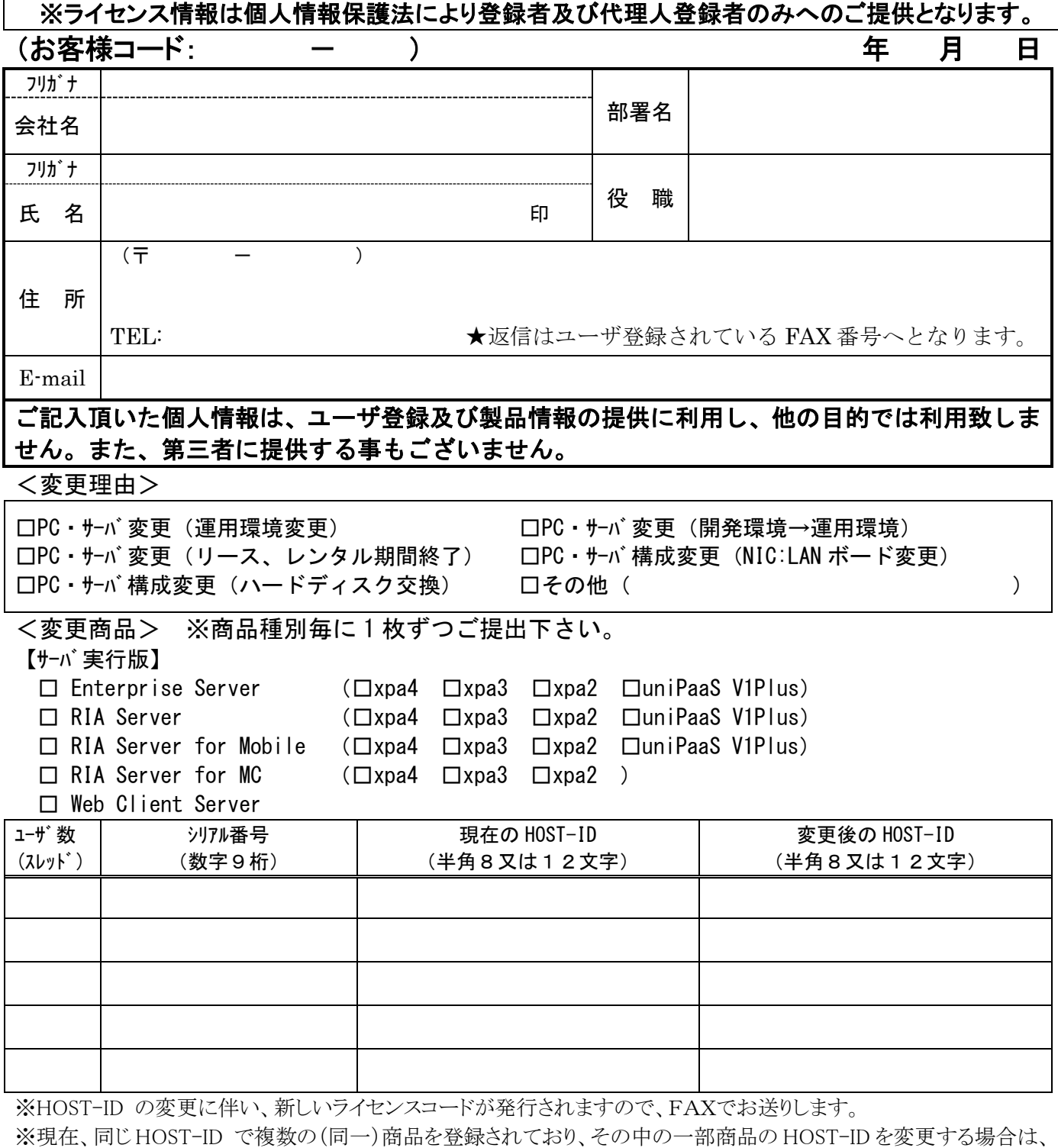

それぞれの HOST-ID に新しいライセンスコードが発行されます。

パートナー様がユーザ様に代わって作業される場合は UDC による代理申請機能をご利用下さい。 MSJ ホームページ【ユーザ登録】【UDC ログイン画面】【UDC 操作マニュアル】第4章をご確認下さい。

## ※登録状況に関しましては、MSJ各営業所・ユーザ登録センター(TEL:03-5937-3348)へお問い合わせ下さい。

## 備考欄